## **ITER PER ISCRIZIONE REGISTRO ORGANIZZAZIONI QUALIFICATE**

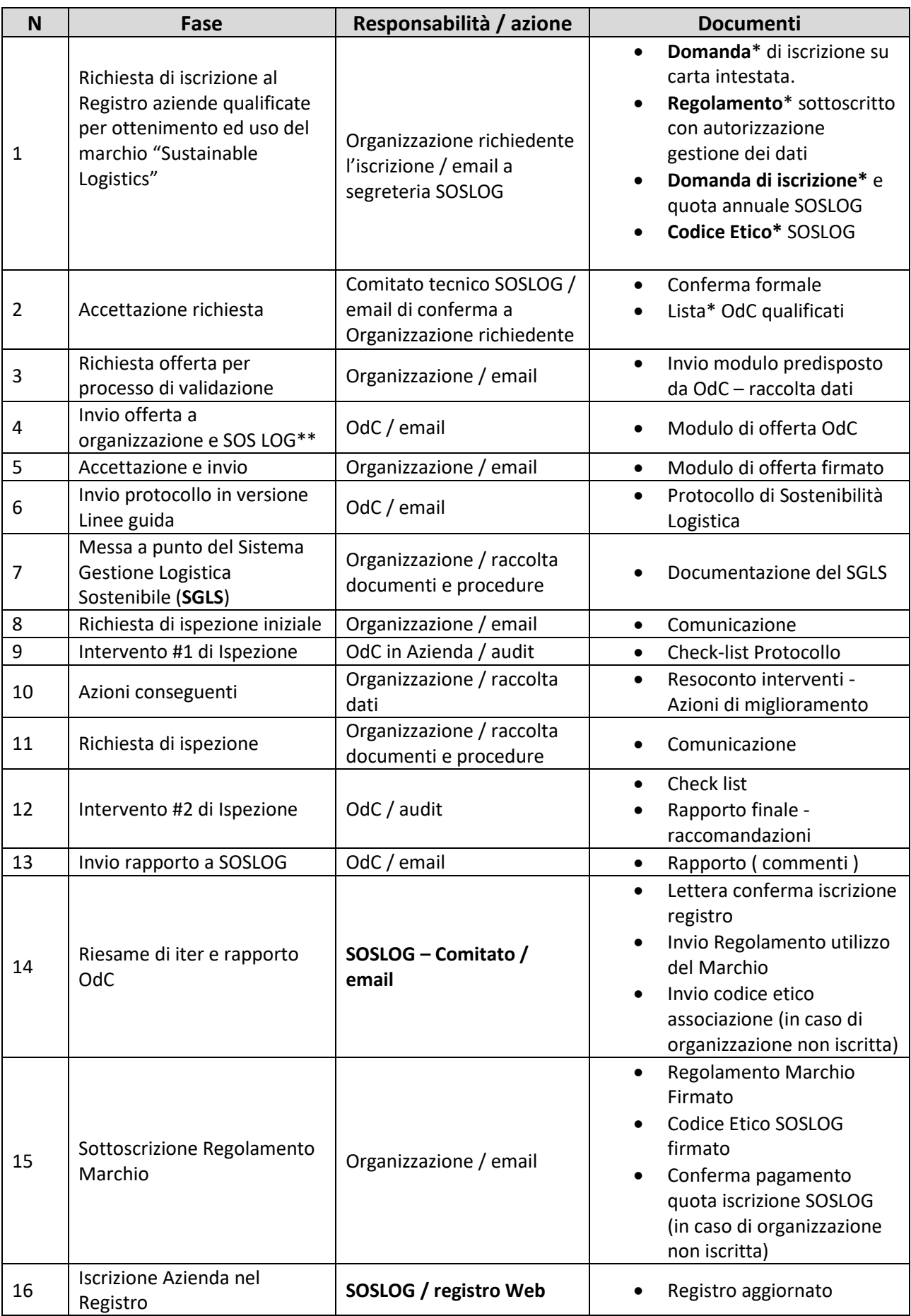

\* Disponibili online nel sito [www.sos-logistica.org](http://www.sos-logistica.org/) \*\* per mantenere controllo su